## Слова Л. ДЕРБЕНЕВА

 $5*$ 

Музыка А. ЗАЦЕПИНА

 $\mathcal{L}$ 

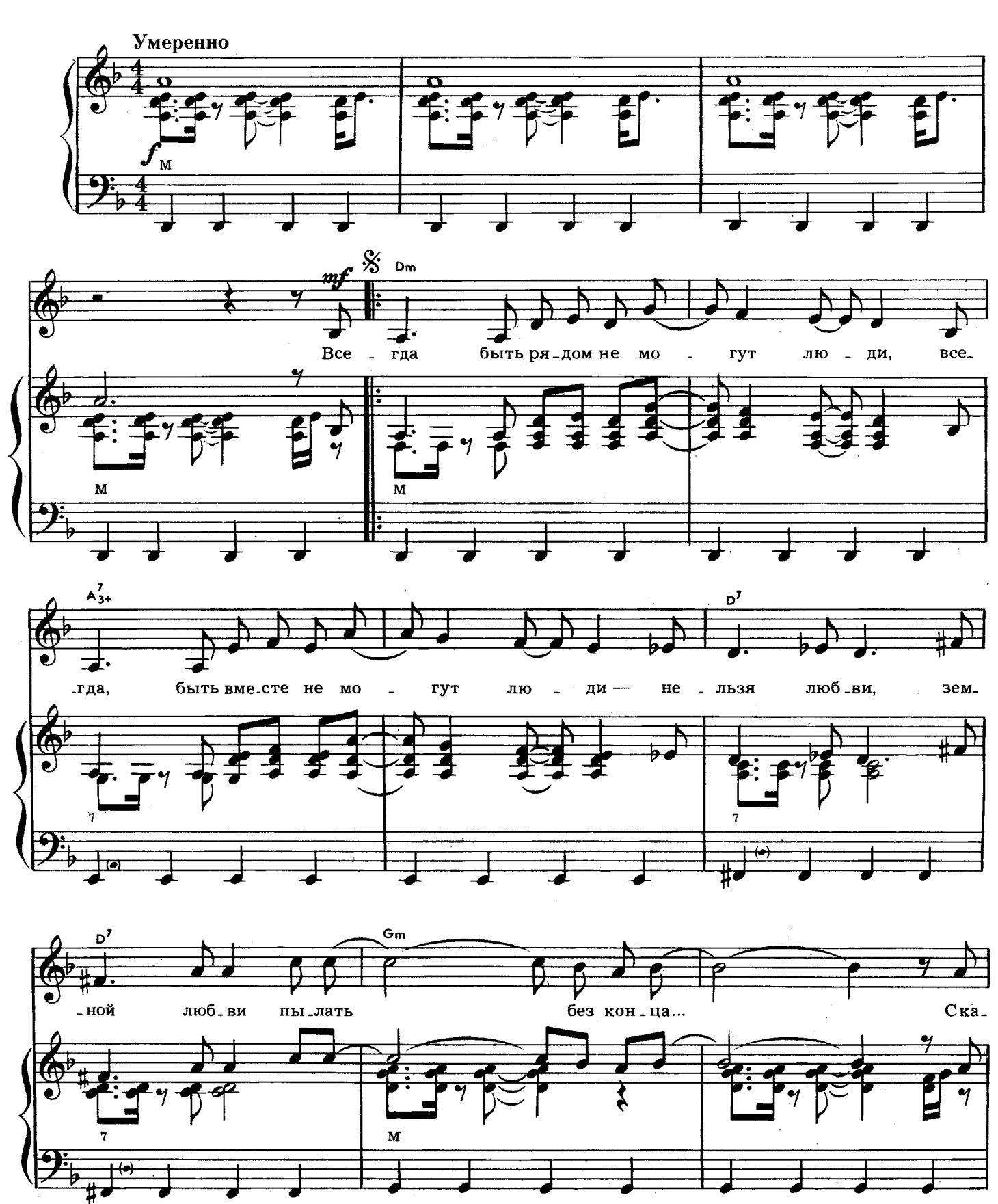

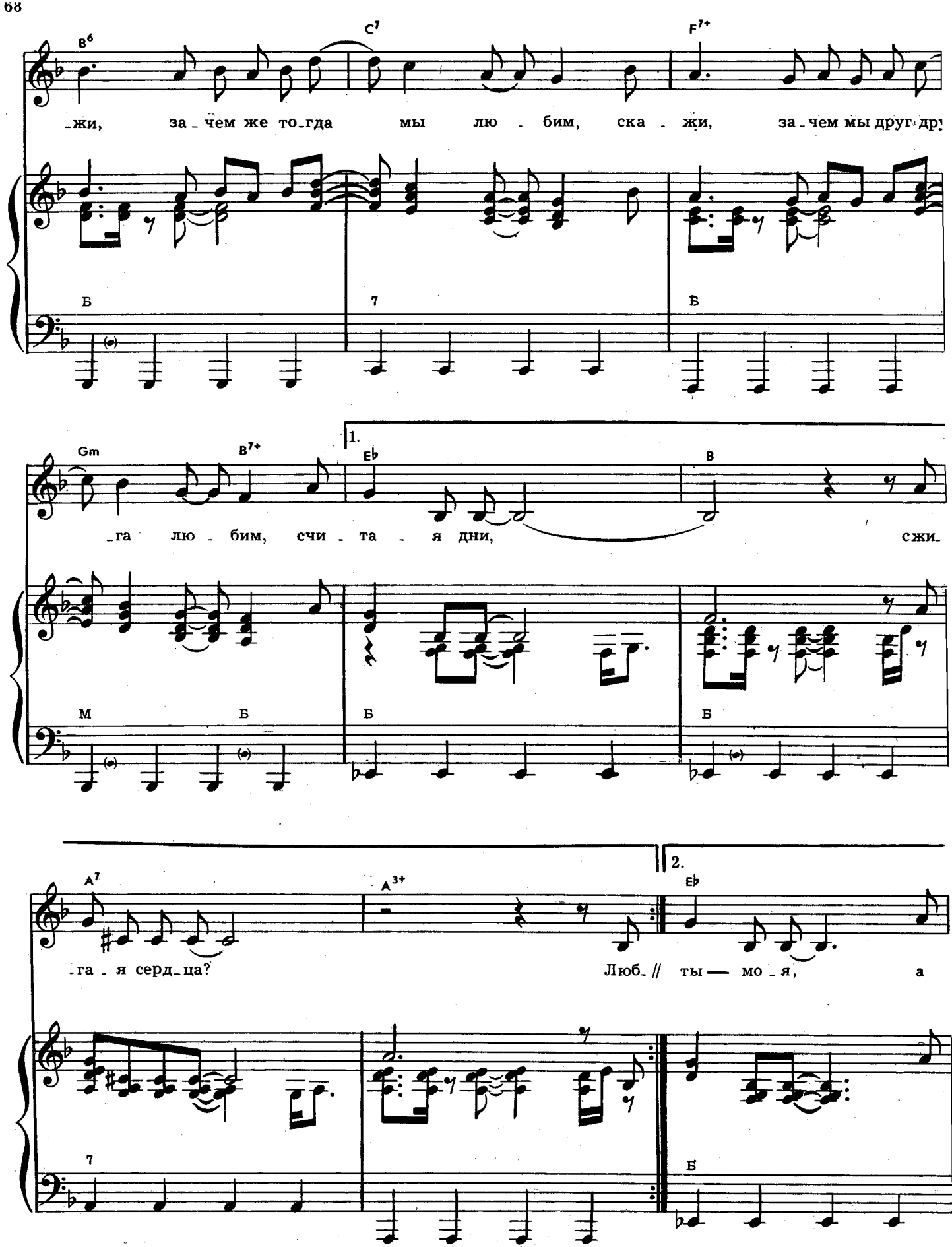

 $\mathcal{F}(\mathbb{Z})$ 

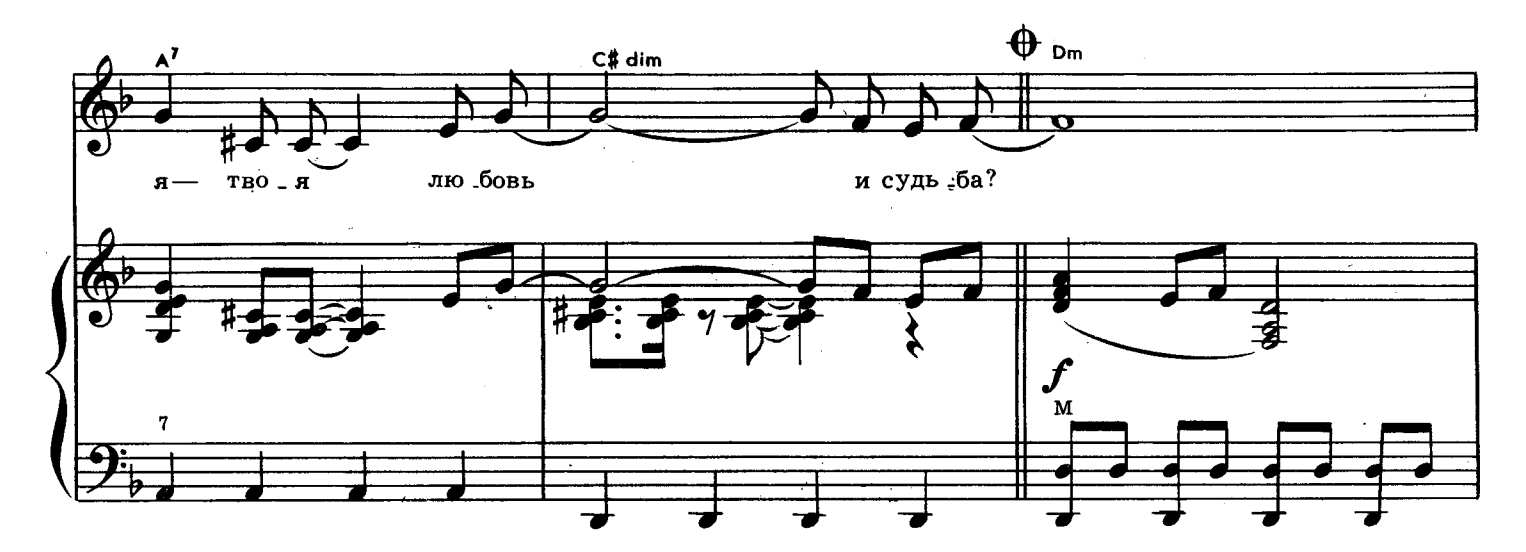

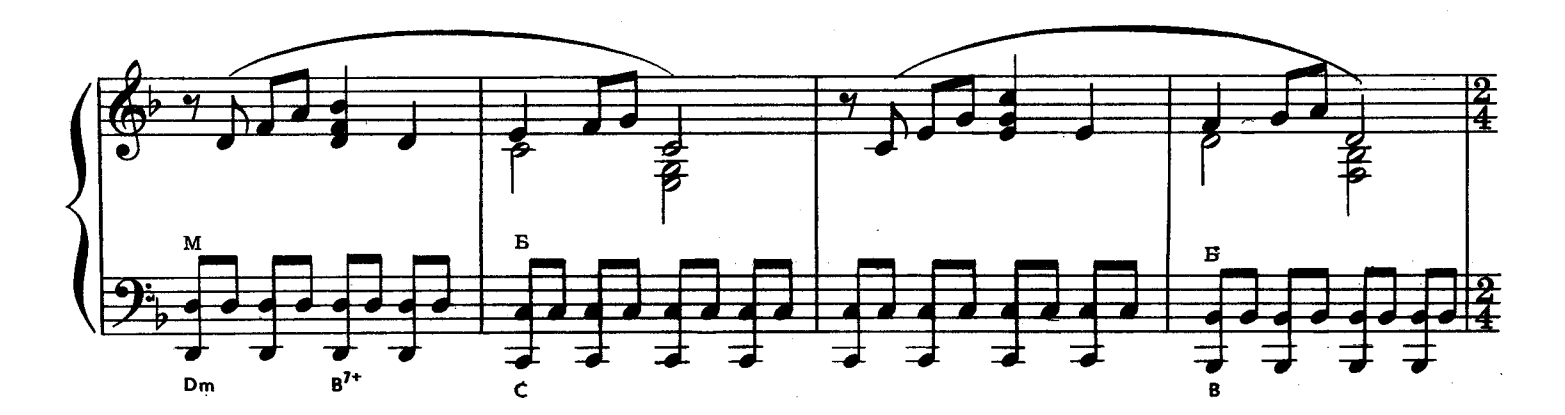

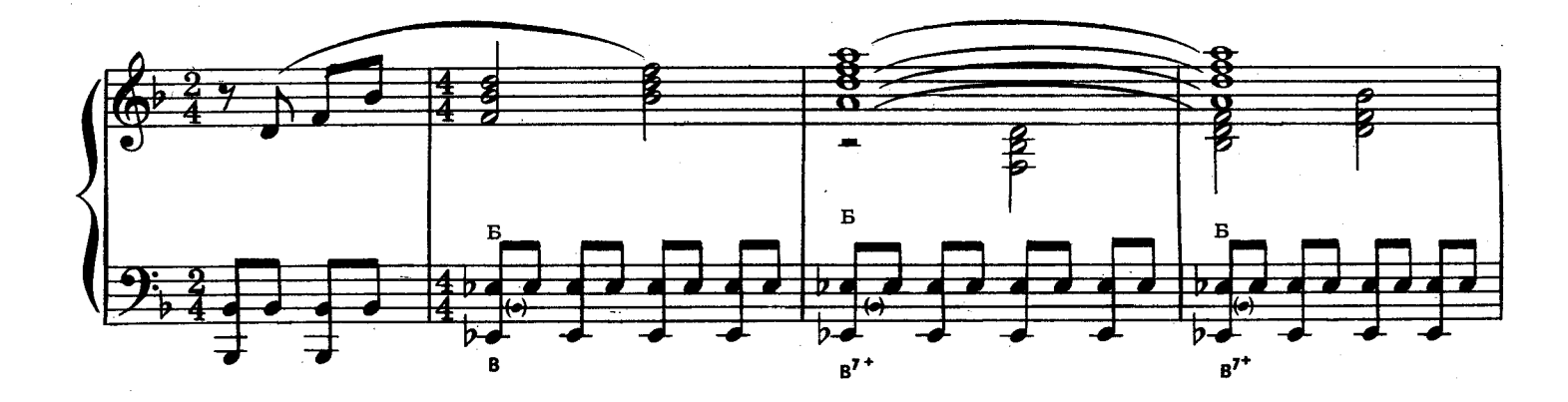

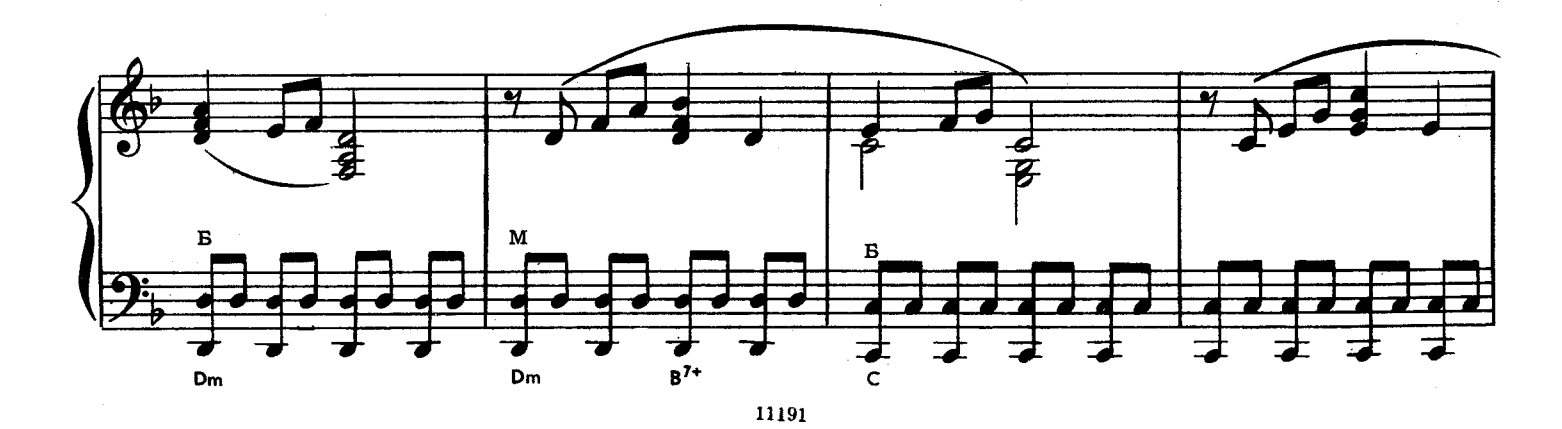

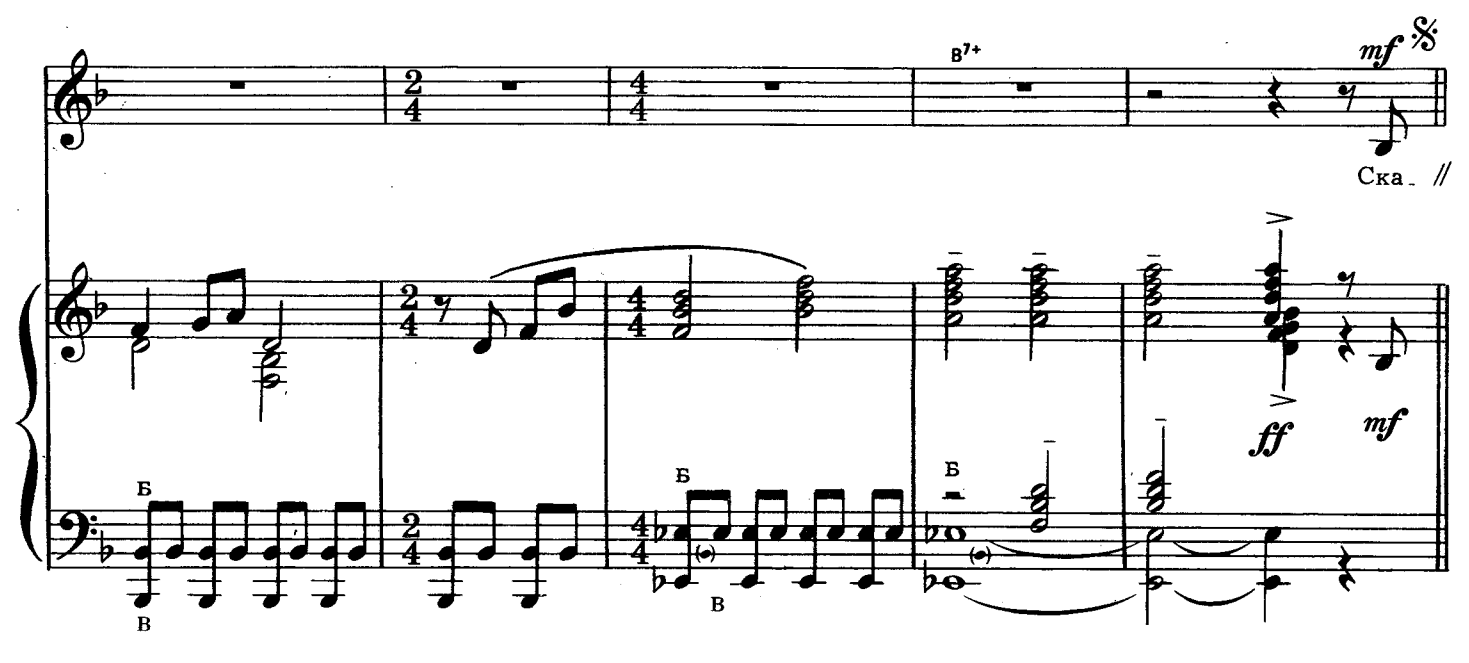

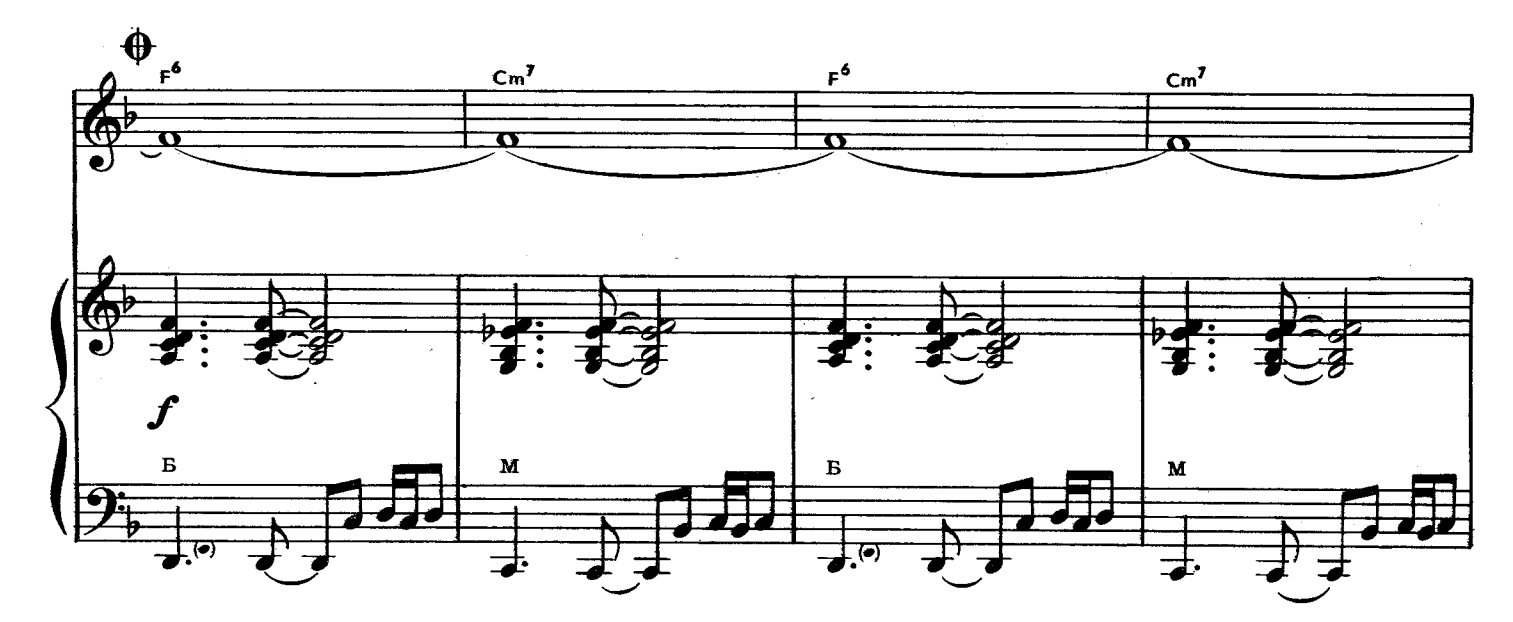

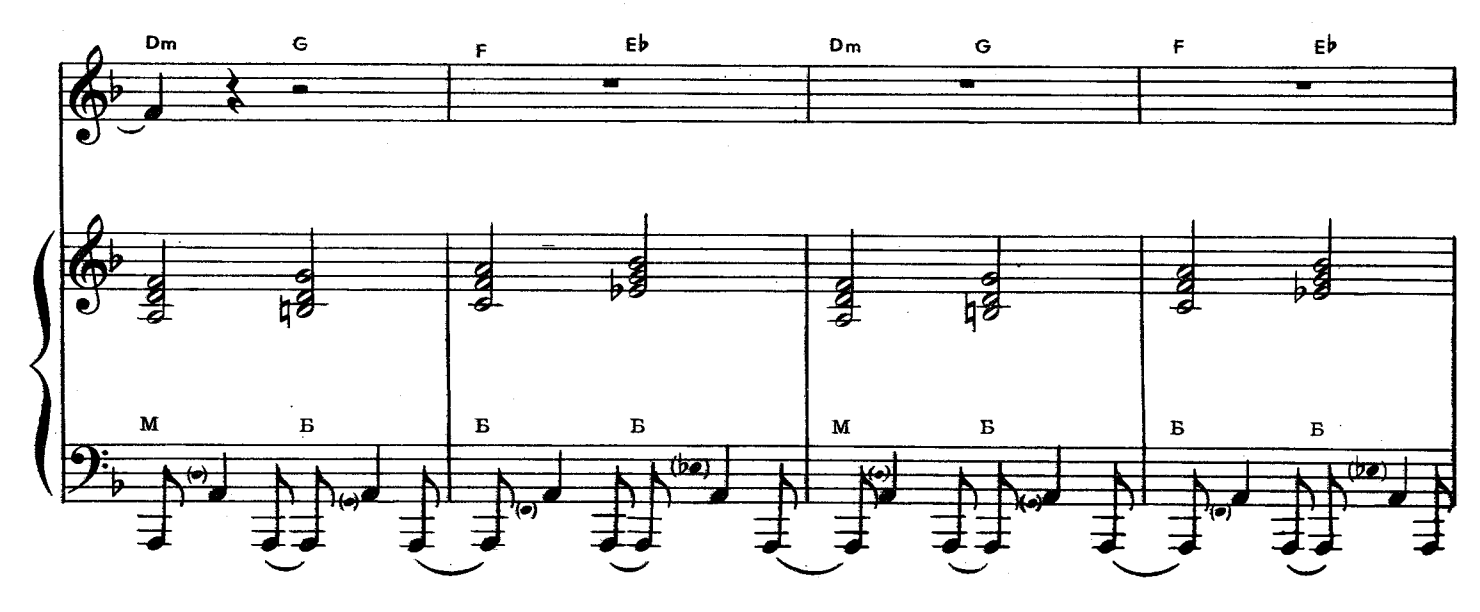

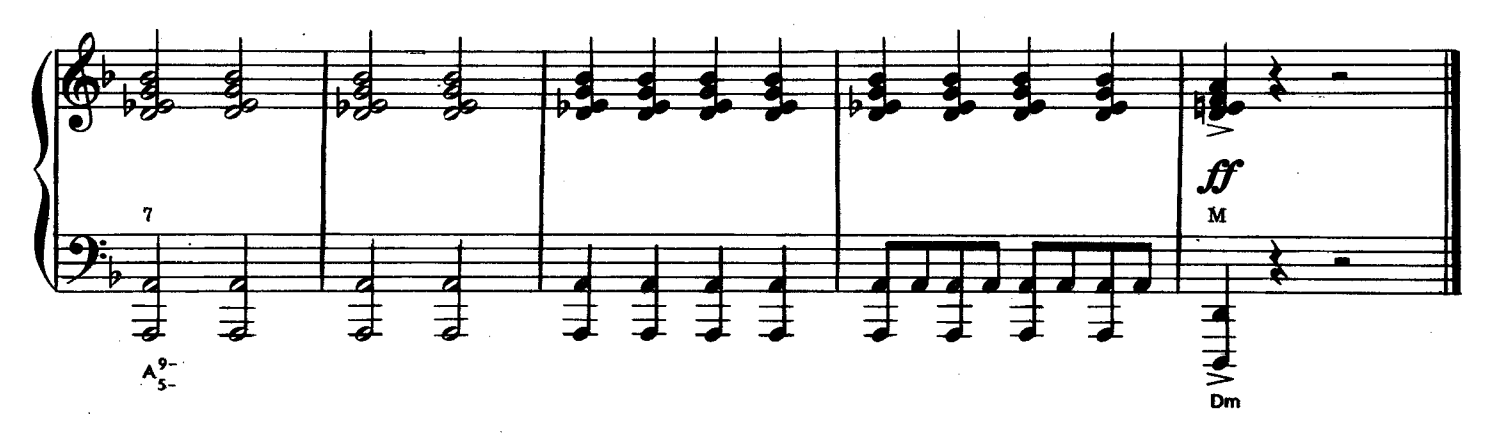

Всегда быть рядом не могут люди. Всегда быть вместе не могут люди-Нельзя любви, земной любви пылать без конца... Скажи, зачем же тогда мы любим, Скажи, зачем мы друг друга любим, Считая дни, Сжигая сердца?

Любви все время мы ждем, как чуда, Одной единственной ждем, как чуда, Хотя должна, она должна сгореть без следа... Скажи, узнать мы могли откуда, Узнать при встрече могли откуда, Что ты-моя, Ая-твоя Любовь и судьба?

Скажи, нам сколько пришлось скитаться, Среди туманных миров скитаться, Затем, чтоб мы, с тобою мы друг друга нашли? А вдруг прикажет судьба расстаться, Опять прикажет судьба расстаться При свете звезд, На краю земли?

Не счесть разлук во Вселенной этой, Не счесть потерь во Вселенной этой, А вновь найти, любовь найти всегда нелегко... И все ж тебя я ищу по свету, Опять тебя я ищу по свету, Ищу тебя Среди чужих Пространств и веков.